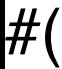

## #ObjClass #ObjPoint #ObjObject #(class  $x \overline{y}$ ) offsetFromClassOfInstanceVariable: #x  $#(:x:y)$ nil  $>>$  2